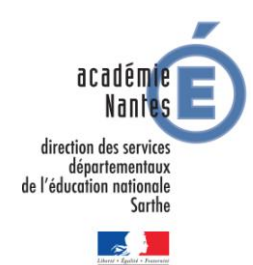

## **Fiche « DEFItice »**

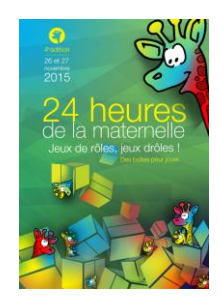

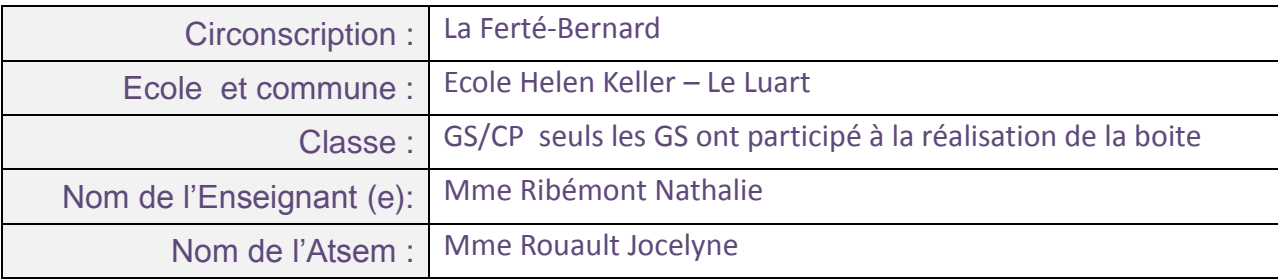

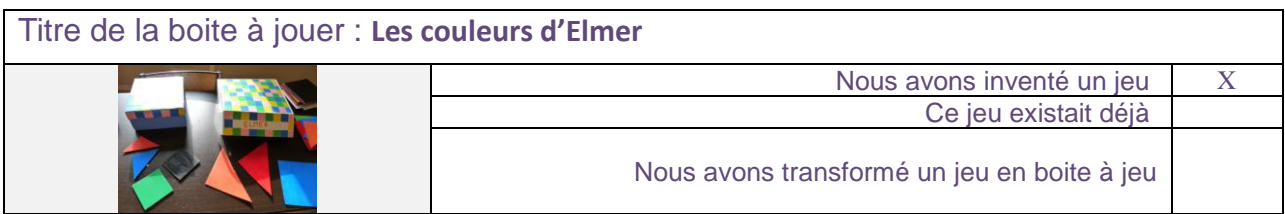

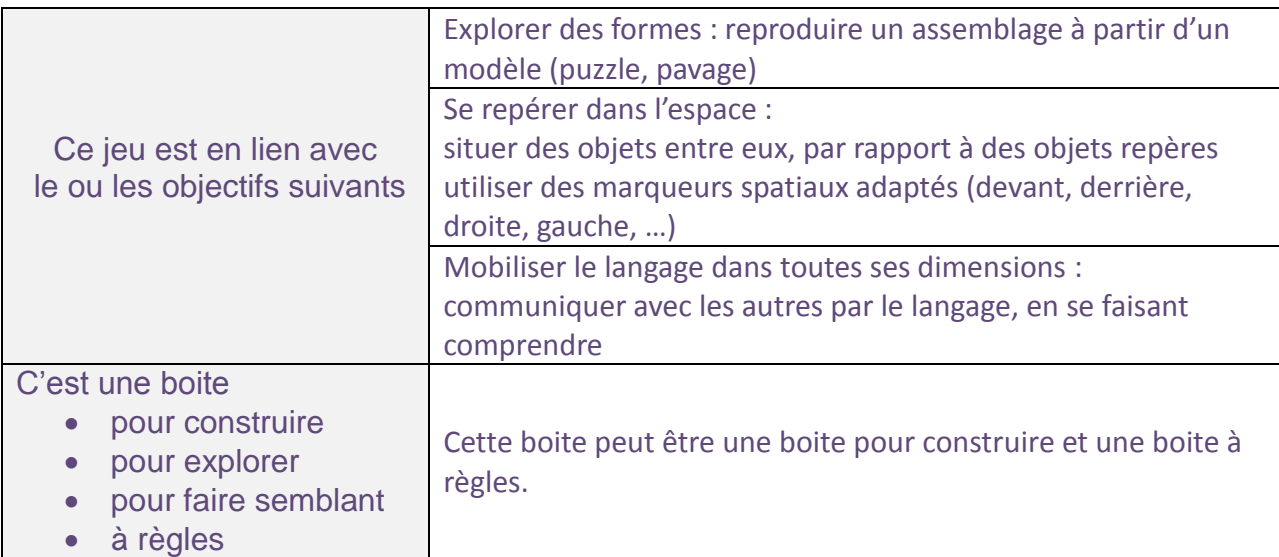

*Description de la boite @ jouer A l'intérieur de la boite, il y a des carrés et des triangles de couleurs ainsi que des modèles à échelle réduite.*

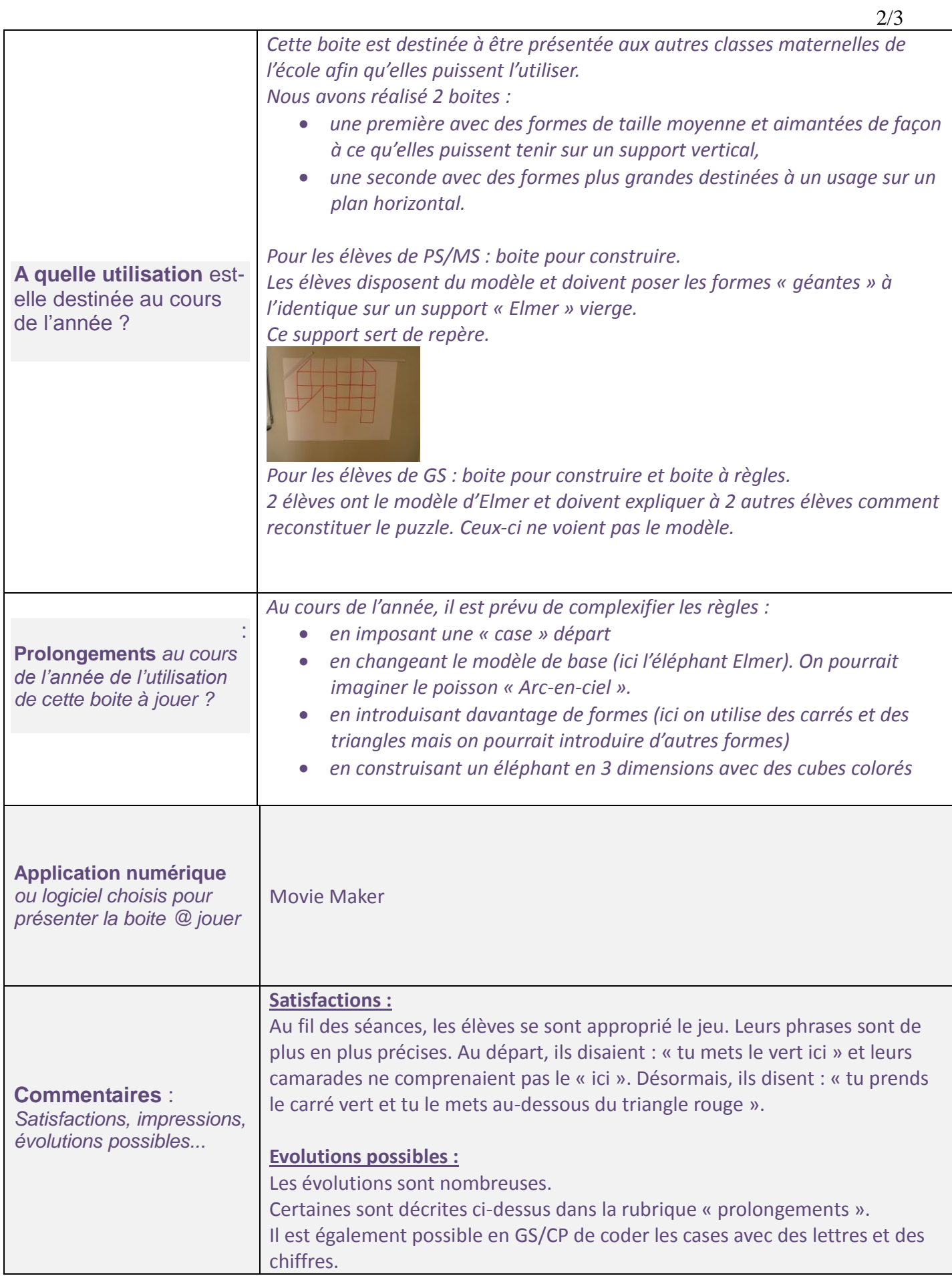

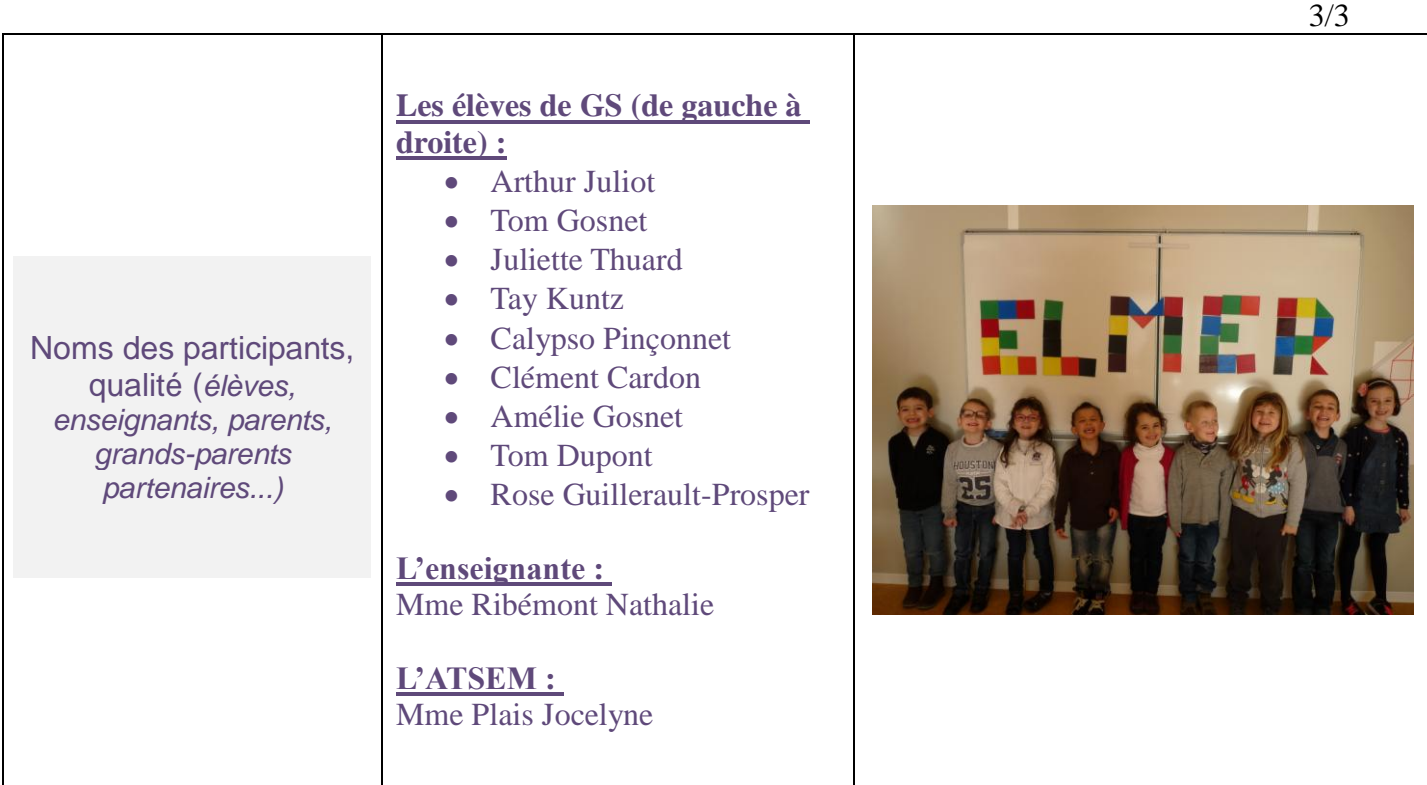